# **Robuste Designoptimierung von Faserverbundwerkstoffen am Beispiel einer Armlehne**

Dr.-Ing. **Dirk Götze**, RECARO Aircraft Seating GmbH & Co. KG, Schwäbisch Hall Dipl.-Ing. M. Kellermeyer, CADFEM GmbH, Grafing b. München Prof. Dr.-Ing. Sandro Wartzack, Universität Erlangen-Nürnberg, Erlangen

## **Kurzfassung**

Dieses Paper zeigt die Prozesskette für die Optimierung einer Faserverbundstruktur und die damit in Verbindung stehenden Methoden zur Bewertung der Einflüsse streuender Parameter mittels einer Robustheitsbewertung.

Hierzu wurde ein Modell einer Armlehne eines Fluggastsitzes der Firma RECARO Aircraft Seating verwendet, welches bislang aus Aluminium gefertigt wurde. Nach einer Vorstellung des Anforderungsprofils der Armlehne wird der durchgängige Simulationsprozess schematisch dargestellt.

Anschließend werden die Sensitivitätsanalyse, die verwendeten Optimierungsalgorithmen und die anknüpfenden Methoden für die Robustheitsbewertung dargestellt.

## **Abstract**

This paper shows the process chain for the optimization of a composite structure with a subsequently evaluation of the influences of scattering parameters by using a robustness evaluation. For that, a model of an armrest from the company RECARO Aircraft Seating was used, which has been manufactured with aluminum alloy so far. After the introduction to the requirements for the model the consistent simulation process is shown schematically.

Finally the sensitivity analysis, the different optimization algorithms and the methods for the robustness evaluation are shown.

## **1. Einleitung**

Leichter und somit weniger Treibstoffverbrauch - das rechtfertigt in mittlerweile vielen Bereichen die Verwendung von Leichtbaustrukturen in Einsatzgebieten wie z.B. der Automobilbranche oder der Luft- und Raumfahrttechnik trotz möglicher höherer Fertigungskosten. Starke Streuungen in diesen Faserverbundwerkstoffen führen dabei oft zu Unsicherheiten, die es gilt in Griff zu bekommen. Vor allem bei Designs, die nah an der Festigkeitsgrenze liegen, sind Streuungen umso kritischer zu betrachten. Ziel sollte es sein, bereits in der frühen Phase der Produktentwicklung Designs zu optimieren und deren Ausfallswahrscheinlichkeit zu minimieren. Damit können im Vorfeld die Vorteile des leichteren Gewichts mit den zusätzlich entstehenden Prozess- und Materialkosten gegenübergestellt und konkretisiert werden.

Der Einsatz von Simulation bietet hier die Möglichkeit, Lastszenarien in vorbereiteten Ablaufplänen durchzuspielen und diese Basis in Optimierungsalgorithmen einzubauen. Der zeitliche Aufwand und die Kosten für entsprechende Versuche kann somit auf ein Minimum reduziert werden.

Herausforderungen im Bereich der Simulation bilden die korrekte Abbildung des Modellaufbaus und der Lastszenarien, ein nachvollziehbarer Aufbau der Lagenstruktur, eine durchgängige Parametrisierung in allen Bereichen, eine zielführende Optimierung sowie die Durchgängigkeit und Stabilität des Gesamtablaufs.

## **2. Vorstellung der Aufgabe**

Im vorliegenden Fall wird eine Armlehne wie links in Bild 1 dargestellt als Ausgangsmodell verwendet. Ziel ist es, diese bisherige Ausführung durch eine Faserverbundbauweise zu ersetzen, diese zu optimieren und auf Robustheit zu untersuchen. Entsprechend interner Konstruktionsanforderungen sind dabei "sichere" Lasten, Bruchlasten und Verformungen unter verschiedenen Laststellungen zu betrachten (Tabelle 1). Das Ausgangsmodel wurde bislang aus Aluminium im Druckgussverfahren gefertigt und hat in den Versuchen (Bild 3) den in Bild 2 dargestellten Kraft-Verschiebungs-Verlauf für die sichere Last bzw. Bruchlast ergeben.

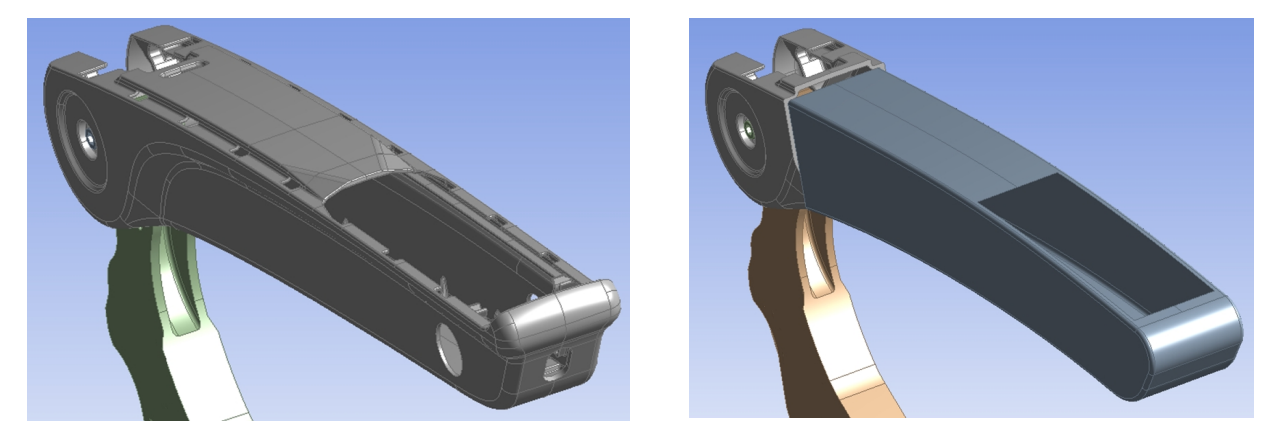

Bild1: Armlehne - Druckgussaluminium (links) und kombinierte Faserverbundstruktur (rechts)

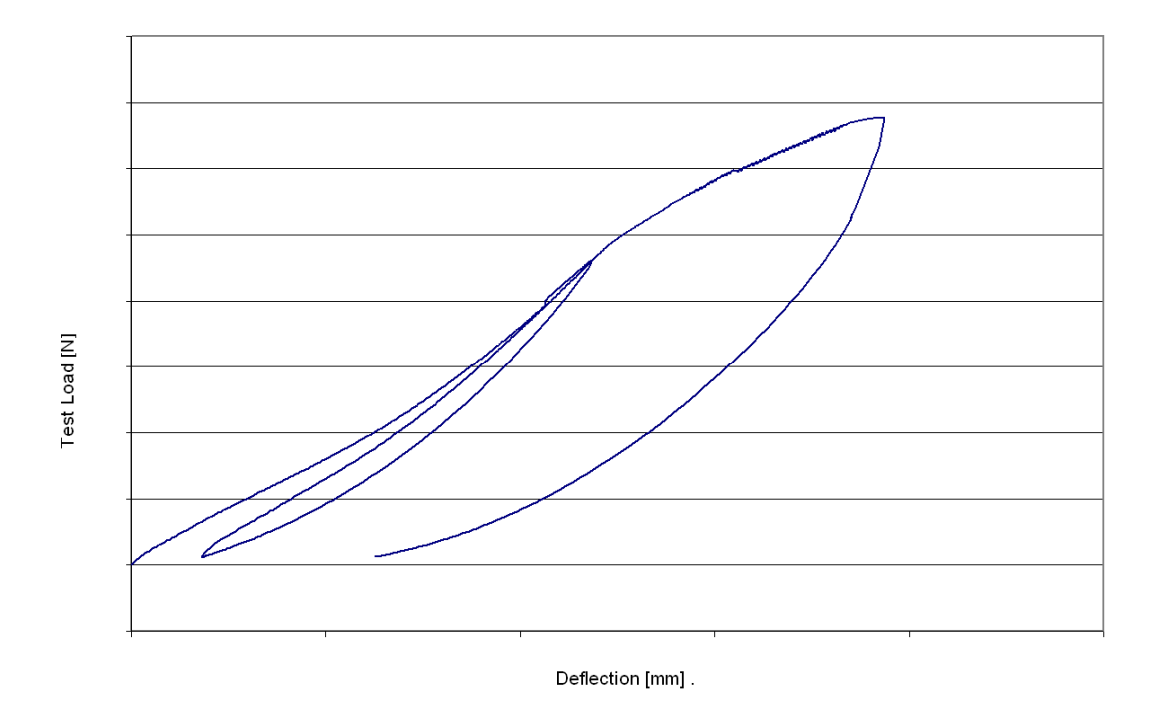

Bild 2: typischer Kraft-Verschiebungs-Verlauf gemessen am Versuch

Es ist dabei zunächst die Belastung bis zu 900N mit anschließender Entlastung und erneuter Laststeigerung bis 1350N und Entlastung zu erkennen.

Der Lastangriffspunkt befindet sich dabei 76,2mm vom äußeren Ende entfernt.

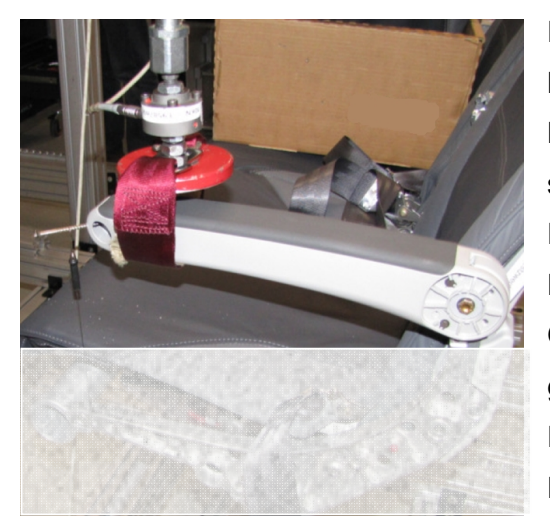

Bild 3: Versuchsstand für eine statische Belastung von unten

Eine entsprechende Simulation liefert die gleichen Maximalwerte. Somit ist die korrekte Abbildung der Lagerungen und Belastung in der Simulation sichergestellt.

Für das Faserverbundmodell wird als Konzept eine Differentialbauweise angewendet. Während das Gelenk in herkömmlicher Aluminiumbauweise gefertigt wird, wird im Bereich der Armauflage Faserverbundwerkstoff eingesetzt (Bild 1, rechts). Die Fügeverbindung zwischen den zwei Werkstoffen wird in diesem Projekt noch nicht im Detail betrachtet – deren Wichtigkeit allerdings ist wohl bekannt. Für realitätsnähere Betrachtungen wäre eine Fertigung der Gelenkanbindung als Ausführung mit kurzfaserverstärkten Thermoplast ebenfalls denkbar.

Das Konzept eines solchen modularen Aufbaus bietet folgende Vorteile:

- eine defekte Armauflage kann ohne großen Aufwand ausgetauscht werden kann
- mehr Flexibilität für individuelle Kundenwünsche
- Kurz- Mittel und Langstreckenflugzeuge benötigen unterschiedliche Längen der Armauflage. Auch hier muss nur die Armauflage ausgetauscht werden. Die Gelenkanbindung kann gleich bleiben

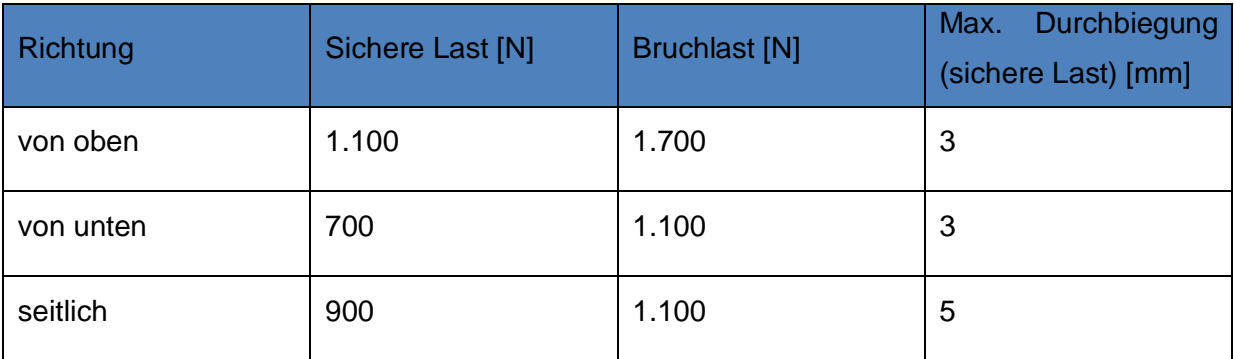

Tabelle 1: Anforderungsprofil

Die Unterkonstruktion der Armlehne muss mit abgebildet werden, da deren Steifigkeit großen Einfluss auf den Lastfall seitliche Belastung' hat.

## **3. Darstellung des Arbeitsablaufs**

Das Modell ist in CATIA erstellt und wird anschließend an ANSYS Design Modeler übergeben und modifiziert. Dabei wird auf eine sinnvolle Parametrisierung und Einhaltung von Richtlinien geachtet. So ist für die Armauflage z.B. eine Gesamtlänge einzuhalten und die Breite vorgeschrieben. Der parametrisierte Lagenaufbau wird in ANSYS Composite Prepost definiert und an die parametrisierte Simulation in ANSYS Workbench übergeben.

Für die Auswertung werden ebenfalls Versagenskriterien (wie z.B. max. Spannung, Tsai-Wu, Tsai-Hill und Puck) für die Faserverbundstruktur, Streckgrenzen für den Aluminiumwerkstoff, die Durchbiegung sowie die Masse der gesamten Armlehne parametrisiert.

Für die Durchführung der Optimierung und Robustheitsbewertung wird die Simulation in optiSLang integriert, wo über mehrere automatisierte Läufe das Gewicht optimiert werden kann (Bild 4 und Bild 5).

Aufgrund der Modellgröße wird eine Berechnung mit High Performance Computing auf 6 CPUs gerechnet.

Damit steht das Grundgerüst der Prozesskette und es können unterschiedliche Lastfälle untersucht werden. Die Details dieser Aufgabenblöcke sollen im Weiteren genauer erläutert werden.

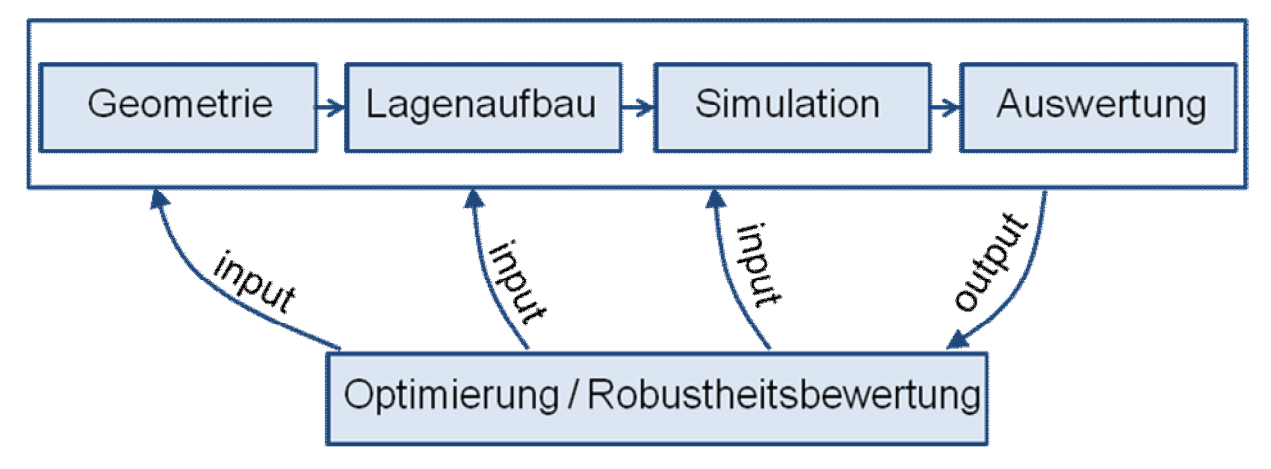

Bild 4: Schematischer Ablauf der simulierten Prozesskette

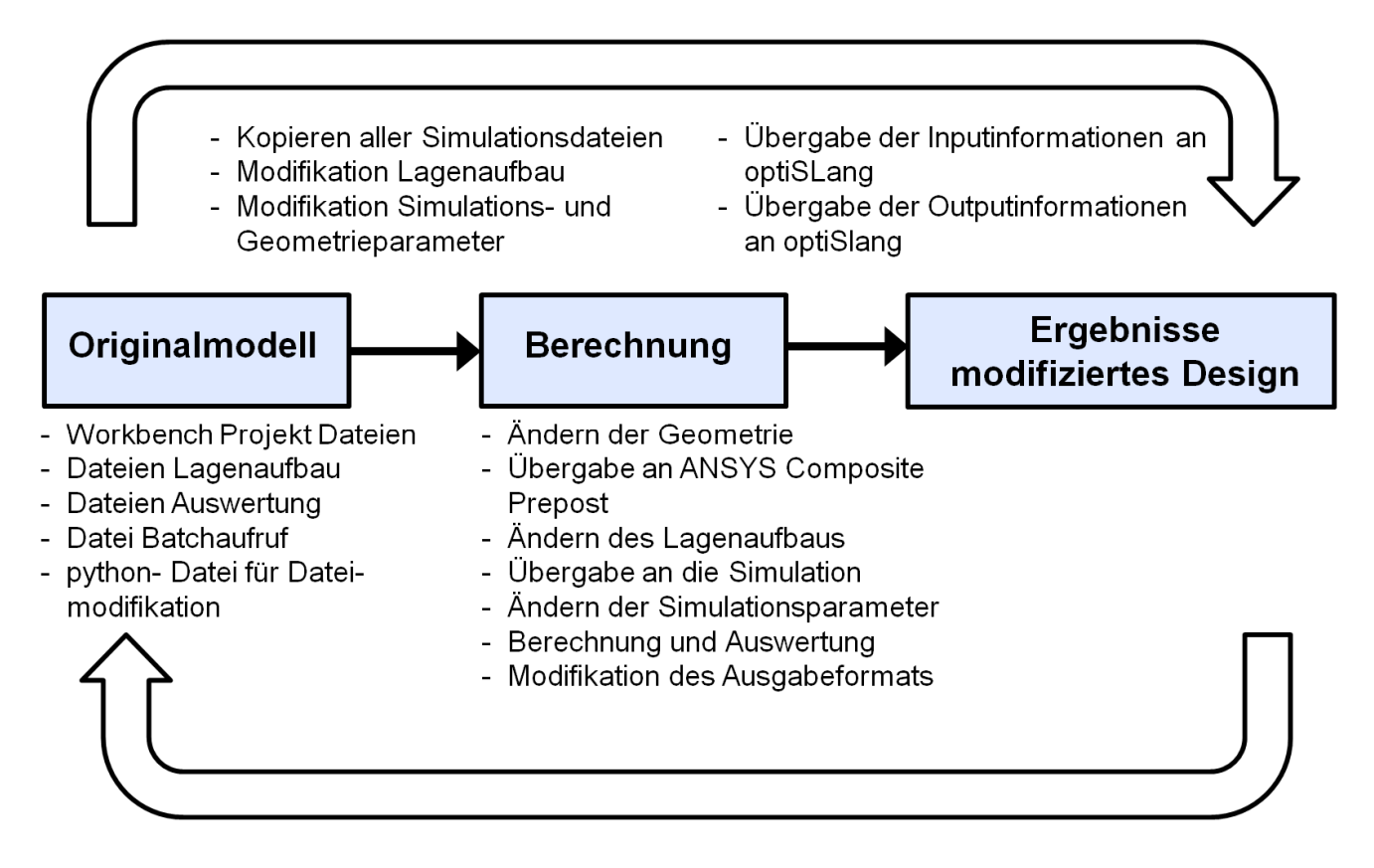

Bild 5: Detaillierter Ablauf der simulierten Prozesskette

## **4. Simulationsmodell**

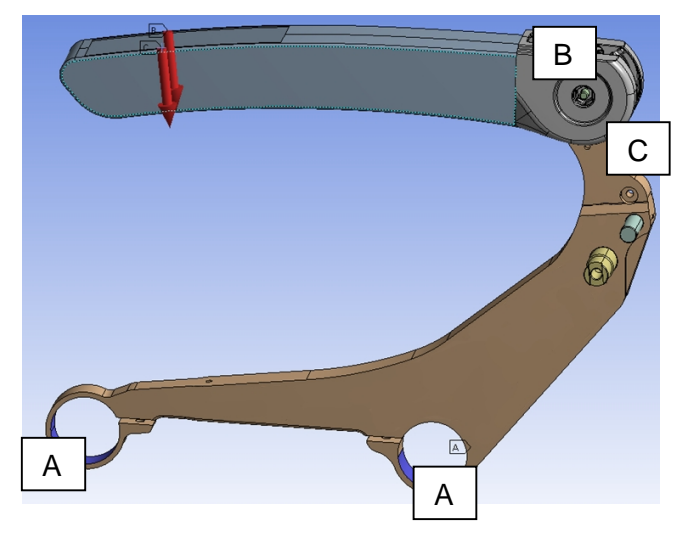

Bild 6: Simulationsmodell

Im Folgenden werden nun die in Bild 6 dargestellten Randbedingungen für die Simulation erläutert.

Der beiden unteren zylindrischen Flächen (A) werden über eine fixierte Lagerung festgehalten. Im Gelenkbereich (B) wurde ein gleitender Kontakt verwendet, ebenso wie beim Anschlag (C). Die Krafteinleitung erfolgt 76,2mm von der Spitze der Armlehne entfernt.

Der Faserverbundaufbau im modifizierten Modell wird über lineare Schalenelemente (Shell181) abgebildet. Diese Elemente

sind geeignet zur Abbildung geometrisch nichtlinearer Effekte sowie zur Abbildung von geschichteten Strukturen durch Definition von sogenannter "Section Data" (welche in diesem Fall von ACP erstellt wird). Die Orientierung der Fasern ist ebenfalls parametrisiert und ist in Bild 7 dargestellt.

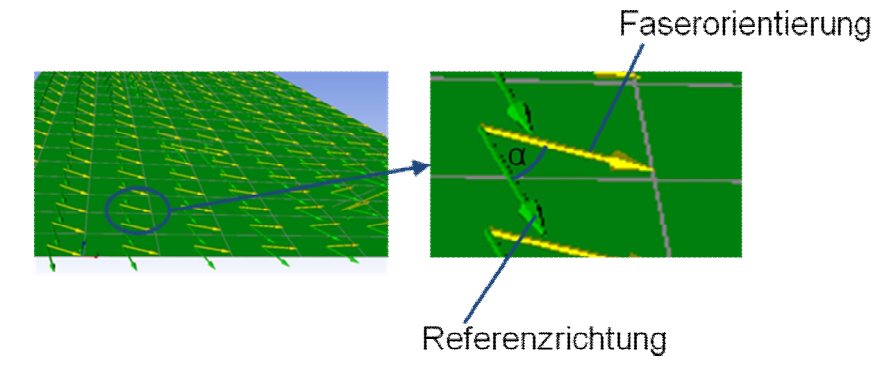

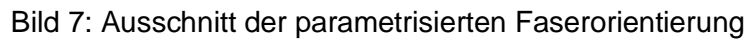

## **5. Sensitivitätsanalyse**

Vor der Optimierung wird zunächst eine Sensitivitätsanalyse durchgeführt.

Diese bietet folgende Vorteile:

- Untersuchung der Zusammenhänge zwischen Eingangs- und Ausgangsparametern
- Feststellen der Wichtigkeit der Eingangsparameter
- Minimierung des Rechenaufwand für die nachfolgenden Arbeitsschritte durch Vernachlässigung unwichtiger Parameter
- Erfassen verfälschender Effekte wie numerisches Rauschen durch Abfrage der Prognosefähigkeit

Für die Durchführung einer globalen varianzbasierten Sensitivitätsanalyse werden nach einem Latin Hypercube Sampling zunächst gleichmäßig im mehrdimensionalen Raum verteilte Designvorschläge von optiSLang erstellt und berechnet [4]. Diese richten sich dabei an zuvor definierten oberen und unteren Grenzen für alle Eingangsparameter.

Dabei werden Einflüsse, welche Eingangsparameter alleine haben und Einflüsse, welche durch Interaktion von Eingangsparametern auftreten sichtbar.

Eine zusätzlich erstellte Approximationsfunktion für die Antwortgrößen wird anschließend verwendet, um die Wichtigkeit der zugehörigen Eingangsgrößen abzuschätzen. Zu derer Ermittlung kommt das sogenannte "Metamodel of optimal Prognosis (MoP)" zum Einsatz, welches durch eine Art "Wettbewerb" zwischen verschiedenen Approximationsfunktionen die repräsentativste bestimmt. [1] beschreibt hierbei, wie über den Koeffizient der Prognosefähigkeit (CoP) ausgedrückt werden kann, wie gut das MoP das tatsächliche Verhalten abbildet.

Durch die gleichmäßige Abdeckung der möglichen Designkonstellationen können anschließend manuell Vorschläge ermittelt werden, welche gute Startwerte für die nachfolgende Optimierung abbilden. Dabei ist darauf zu achten, dass möglichst unterschiedliche Inputkonstellationen gewählt werden, um der Optimierung ein variantenreiches Anfangsspektrum mitzugeben.

Die Anzahl der zu berechnenden Designs in der Sensitivitätsanalyse richtet sich in erster Linie nach der Anzahl der (wichtigen) Eingangsparameter. Da im Vorfeld noch nicht bekannt ist, wie viele wichtige Parameter vorliegen, sollte die Anzahl der Berechnungen etwas großzügiger (in diesem Fall 100 Berechnungen) gewählt werden und währenddessen immer wieder die Vertrauensintervalle [7] und die Ergebnisgüte der Sensitivitätsanalyse kontrolliert werden.

## **5. Optimierungsprozess**

Für den Optimierungsprozess gilt es, das Ziel - eine Gewichtsreduktion - möglichst gut zu erreichen, gleichzeitig aber unter Berücksichtigung der verschiedenen Lastfälle die Versagenskriterien und die Streckgrenzen der Werkstoffe nicht zu überschreiten. Dazu werden aufgrund der komplexen Zusammenhänge Optimierungsstrategien eingesetzt, welche versuchen, den Evolutionsprozess in der Natur nachzuempfinden. Nach dem Prinzip "Die Stärksten überleben" werden Generationen auf Ihre Tauglichkeit geprüft. In der Selektion geben die besten Designs ihre Informationen in einen Genpool. Unter gewichteter Verwendung des Genpools und durch Mutation werden anschließend neue Designs für die nächste Generation erstellt.

Ebenfalls kommen Schwarmmechanismen zum Einsatz welche in [7] genauer beschrieben sind.

Diese Algorithmen bieten die Möglichkeit, Insellösungen zu finden, Designausfälle (aufgrund von Nicht-Konvergenz, ungültigen Geometriekonstellation oder Hardwareproblemen) zu kompensieren. Sie eignen sich ebenfalls sehr gut bei schwierigen Optimierungsaufgaben, in welchen Zwangsbedingungen regelmäßig verletzt werden.

Ebenfalls können auch kontinuierliche und diskrete Parameter gleichzeitig behandelt werden.

Das Auffinden von mehreren komplett unterschiedlichen Optima ist sicherlich von Vorteil, um daraus über eine anschließende Robustheitsbewertung das robusteste Optimum zu ermitteln.

Die beste Strategie lautet also:

- Durchführen einer Sensitivitätsanalyse zur Bestimmung der Prognosefähigkeit der Antwortgrößen und Reduzierung der Eingangsparameter
- Definition der Zielfunktion und einzuhaltenden Zwangsbedingungen
- Wahl geeigneter Startsamples aus der Sensitivitätsanalyse
- Verwenden von evolutionären Optimierungsmethoden (Selektion, Rekombination und Mutation)
- Verfolgen des Optimierungsverlaufs, evtl. Wechsel des Algorithmus bei Stagnation

## **6. Robustheitsbewertung**

Die optimierten Designs werden nun auf Robustheit getestet, um die Sensitivität gegenüber Streuungen beurteilen zu können. Hierzu werden in der Produktion auftretende Eingangsstreuungen und Unsicherheiten eingebracht und deren Einfluss auf die Versagensgrenzen ermittelt. Die entstehenden Streuungen der Versagenskriterien liefern eine Aussage über die Ausfallswahrscheinlichkeit der Armlehne.

Mit einem Latin Hypercube Sampling werden N mögliche Parameterkonstellationen erstellt. Die Parametervariationen basieren dabei auf den Eingangsverteilungsfunktionen. Die Generierung des Samplings ist detaillierter in [6] und [7] beschrieben. Es folgt eine anschließende Untersuchung mittels Korrelationsanalyse (Abschätzung der Einflüsse von Streuungen auf die Ausgangsparameter) und eine Abschätzung der Streuungen der Ausgangsparameter (Mittelwert, Standardabweichung, Variationskoeffizient) und eine Aussage über die Versagenswahrscheinlichkeit im 2-Sigma Bereich. Diese Wahrscheinlichkeiten können direkt einem Histogramm oder einer gefitteten Verteilungsfunktion entnommen werden. Die Aussagekraft dieser Ergebnisse wird über ein Bestimmtheitsmaß validiert. Dieses drückt aus, wie viel Prozent der Ergebniskorrelation durch erkannte Korrelationen zu den Eingangsgrößen erklärt werden kann. Die Erfahrung hat ergeben, dass dabei Werte von über 80% erstrebenswert sind.

Für eine sinnvolle Auswertung sind dabei ca. 100 Rechenläufe notwendig; nur dann ist gewährleistet, dass die Statistik vertrauenswürdig wird. Einen Hinweis geben auch hier wieder die Vertrauensintervalle, wie in [7] beschrieben.

Erfüllt das Design nicht die angeforderten Versagenswahrscheinlichkeiten, so können über eine erneute Optimierung mit veränderten Zwangsbedingungen oder durch Änderungen der Eingangsstreuungen neue Optima geschaffen und überprüft werden.

## **7. Zusammenfassung**

Mit diesem Projekt ist es gelungen, über ein durchgängig parametrisiertes Modell das Gewicht Lastfällen entsprechend zu optimieren. Über Robustheitsbewertungen konnten die Einflüsse von Streuungen untersucht werden und daraus Versagenswahrscheinlichkeiten für das optimierte Bauteil ermittelt werden.

Literaturangaben:

[1] Most, T. & Will, J.: "Sensitivity analysis using the Metamodel of Optimal Prognosis" Weimarer Optimierungs- und Stochastiktage 8.0, 2011

[2] Bucher, C.: "Computational Analysis of Randomness in Structural Mechanics" Structures and Infrastructures Book Series, Band 3

- [3] Will, J. & Baldauf, H. & Bucher, C.: "Robustheitsbewertungen bei der virtuellen Auslegung passiver Sicherheitssysteme und beim Strukturcrash" Weimarer Optimierungs- und Stochastiktage 3.0, 2006
- [4] McKay, M., Beckman, R. & Conover, W.: "A comparison of three methods for selecting values of input variables in the analysis of output from a computer code", Technometrics, 1979
- [5] [www.ansys.com](http://www.ansys.com), ANSYS V14.0 Hilfe, 2012
- [6] [www.dynardo.de](http://www.dynardo.de), Seminar: Robustheitsbewertung und Robust Design Optimierung mit optiSLang
- [7] Will, J.: "optiSLang the optimizing Structural Language", optiSLang help, 2012.